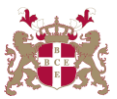

## **Level 6 Advanced Diploma in Web Development (902) 153 Credits**

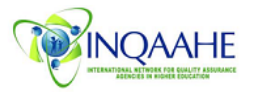

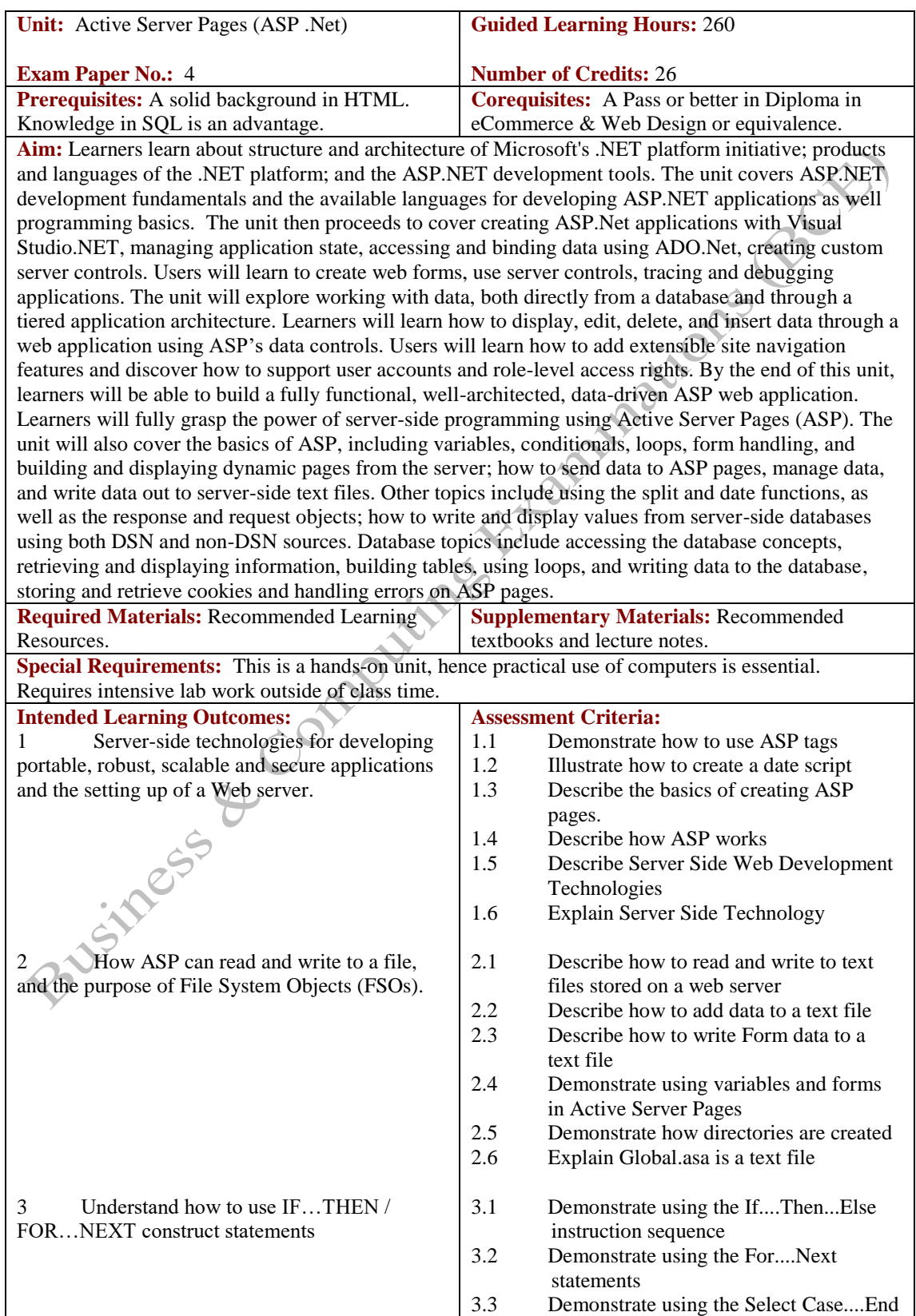

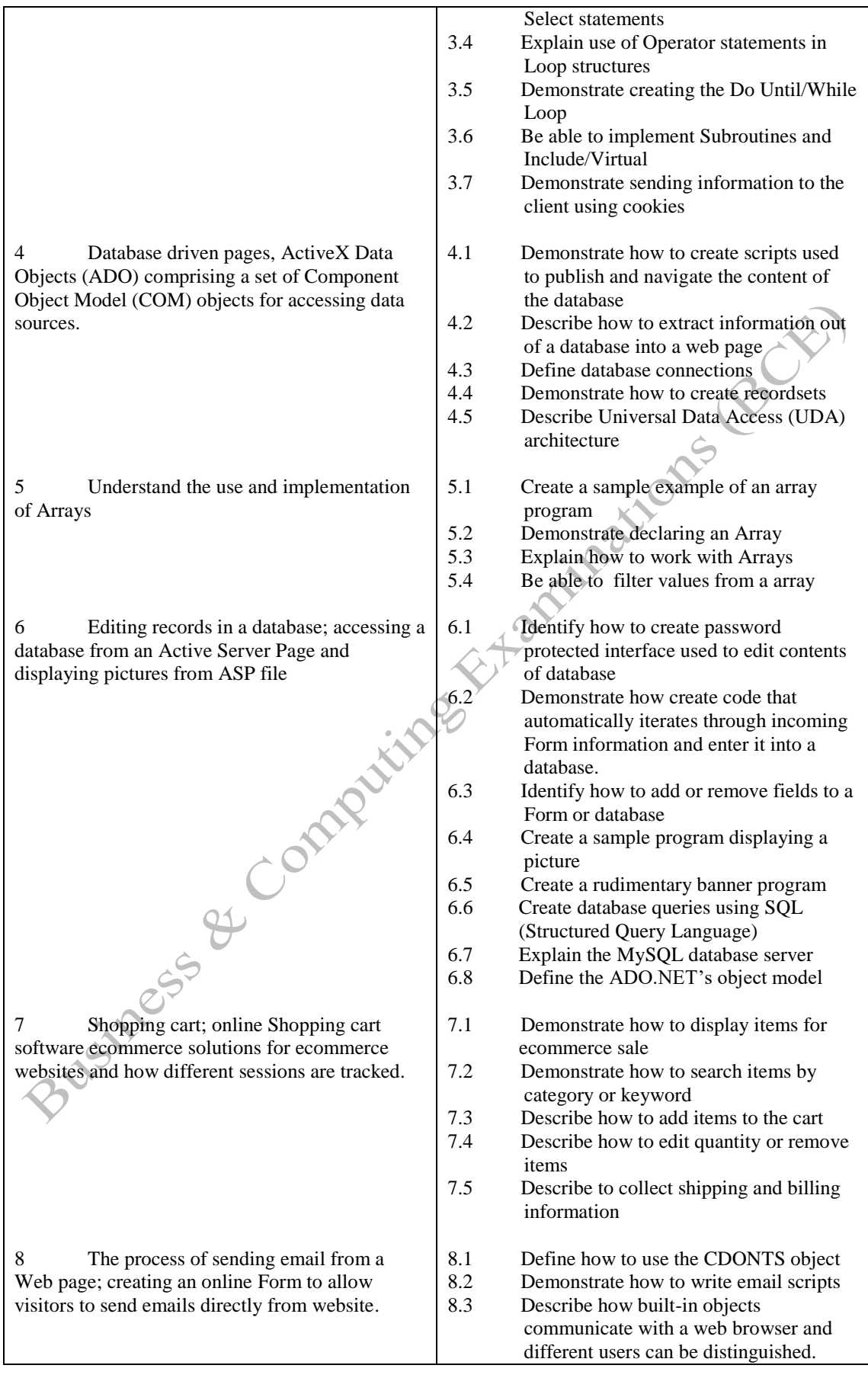

**Methods of Evaluation:** A 3-hour essay written paper with 5 questions, each carrying 20 marks. Candidates are required to answer all questions. Candidates also undertake coursework/project in Active Server Pages with a weighting of 100%.

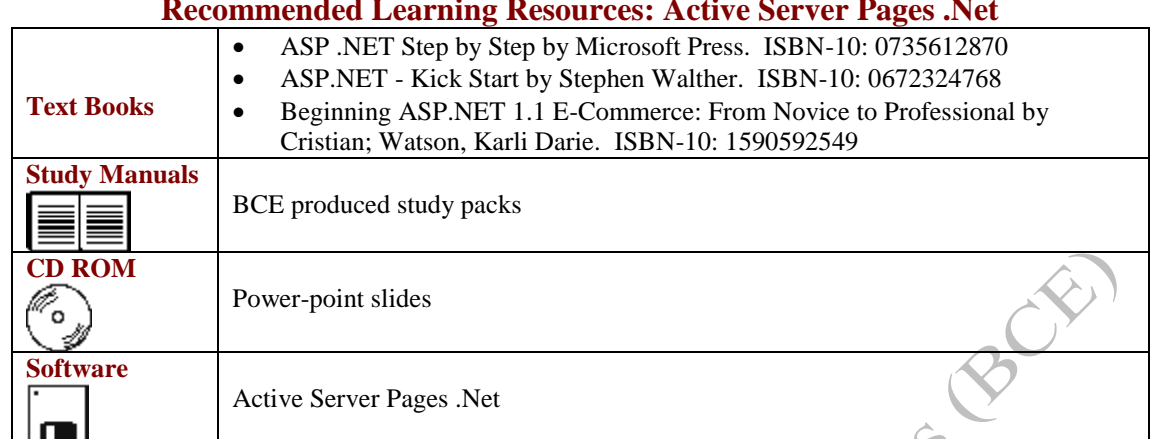

## **Recommended Learning Resources: Active Server Pages .Net**